# **pytest-pyppeteer**

*Release latest*

**Yao Meng**

**Jan 08, 2021**

# **CONTENTS**

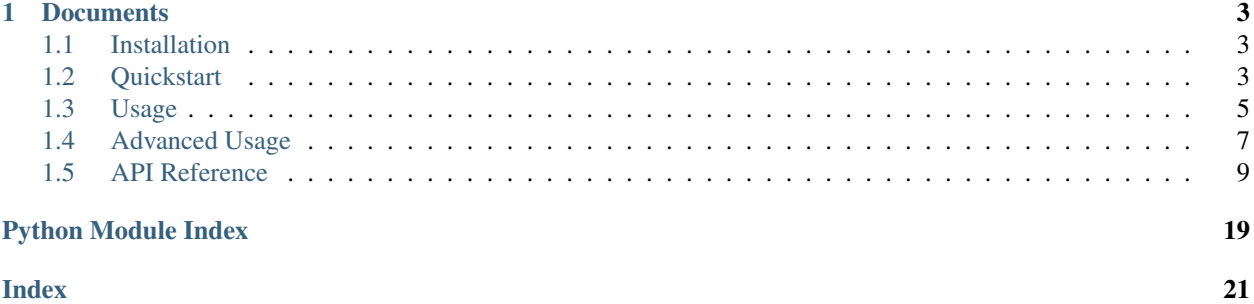

pytest-pyppeteer is a plugin to run [pyppeteer](https://github.com/pyppeteer/pyppeteer) in pytest.

### **CHAPTER**

### **ONE**

### **DOCUMENTS**

### <span id="page-6-1"></span><span id="page-6-0"></span>**1.1 Installation**

### **1.1.1 Requirements**

pytest-pyppeteer work well with  $p$ ython  $\geq$  3.7.

### **1.1.2 Install pytest-pyppeteer**

You can install pytest-pyppeteer via [pip:](https://pypi.org/project/pip/)

```
$ pip install pytest-pyppeteer
```
or install the latest one on Github:

```
$ pip install git+https://github.com/luizyao/pytest-pyppeteer.git
```
# <span id="page-6-2"></span>**1.2 Quickstart**

For example, query the rating of the movie **The Shawshank Redemption** on [douban.com.](https://movie.douban.com)

```
from dataclasses import dataclass
@dataclass(init=False)
class Elements:
   url = "https://movie.douban.com/"
   query = "#inp-query"
   apply = ".inp-btn > input:nth-child(1)"result = (
        "#root > div > div > div > div > div:nth-child(1) > div.item-root a.cover-link
˓→"
   )
   rating = (
       "#interest_sectl > div.rating_wrap.clearbox > div.rating_self.clearfix >.
˓→strong"
   )
```
(continues on next page)

(continued from previous page)

```
async def test_pyppteer(pyppeteer):
    page = await pyppeteer.new_page()
   await page.goto(Elements.url)
   await page.type(Elements.query, "The Shawshank Redemption")
   await page.click(Elements.apply)
   await page.waitfor(Elements.result)
   await page.click(Elements.result)
   await page.waitfor(Elements.rating)
   rating = await page.get_value(Elements.rating)
   assert rating == 0
```
The test will be failed because of assert rating  $== 0$ , but we successfully got the rating of the movie, it was 9.7.

```
$ pipenv run pytest -q tests/test_quickstart.py
F [100%]
====================================== FAILURES ======================================
                               \_ test_options_mark \_pyppeteer = Browser(pyppeteer_browser=<pyppeteer.browser.Browser object at
˓→0x10917e5e0>)
   async def test_options_mark(pyppeteer):
       page = await pyppeteer.new_page()
       await page.goto("https://movie.douban.com")
       await page.type(Elements.query, "The Shawshank Redemption")
       await page.click(Elements.apply)
       await page.waitfor(Elements.result)
       await page.click(Elements.result)
       await page.waitfor(Elements.rating)
       rating = await page.get_value(Elements.rating)
       assert rating == 0E AssertionError: assert '9.7' == 0
tests/test_quickstart.py:31: AssertionError
================================== warnings summary ==================================
tests/test_quickstart.py::test_options_mark
tests/test_quickstart.py::test_options_mark
tests/test_quickstart.py::test_options_mark
tests/test_quickstart.py::test_options_mark
tests/test_quickstart.py::test_options_mark
tests/test_quickstart.py::test_options_mark
tests/test_quickstart.py::test_options_mark
 /Users/yaomeng/.local/share/virtualenvs/pytest-pyppeteer-KPzLwmKN/lib/python3.8/
˓→site-packages/pyee/_compat.py:35: DeprecationWarning: pyee.EventEmitter is
→deprecated and will be removed in a future major version; you should instead use
˓→either pyee.AsyncIOEventEmitter, pyee.TwistedEventEmitter, pyee.
˓→ExecutorEventEmitter, pyee.TrioEventEmitter, or pyee.BaseEventEmitter.
```
(continues on next page)

(continued from previous page)

```
warn(DeprecationWarning(
-- Docs: https://docs.pytest.org/en/stable/warnings.html
============================ short test summary info ==================================
FAILED tests/test_quickstart.py::test_options_mark - AssertionError: assert '9.7' == 0
1 failed, 7 warnings in 7.61s
```
### <span id="page-8-0"></span>**1.3 Usage**

### **1.3.1 Command line options**

#### **--executable-path**

You can specify the path to a Chromium or Chrome executable. otherwise pytest-pyppeteer will use the default installation location of Chrome in current platform, but now only support win64, win32 and mac platform.

For other platforms, pyppeteer will downloads the recent version of Chromium when called first time. If you don't prefer this behavior, you can specify an exact path by override this fixture:

```
@pytest.fixture(scope="session")
def executable_path(executable_path):
   if executable_path is None:
       return "path/to/Chrome/or/Chromium"
   return executable_path
```
Note: The default installation location of Chrome in different platform:

- win64: C:/Program Files/Google/Chrome/Application/chrome.exe
- win32: C:/Program Files (x86)/Google/Chrome/Application/chrome.exe
- mac: /Applications/Google Chrome.app/Contents/MacOS/Google Chrome

#### **--headless**

Run browser in headless mode.

#### **--args**

Additional args to pass to the browser instance.

For example, specify a proxy:

```
$ pytest --args proxy-server "localhost:5555,direct://" --args proxy-bypass-list "192.
\rightarrow 0.0.1/8;10.0.0.1/8"
```
Or by override the args fixture:

```
@pytest.fixture(scope="session")
def args(args) -> List[str]:
   return args + [
        "--proxy-server=localhost:5555,direct://",
        "--proxy-bypass-list=192.0.0.1/8;10.0.0.1/8",
    ]
```
#### **--window-size**

The default browser size is 800\*600, you can use this option to change this behavior:

\$ pytest --window-size 1200 800

--window-size 0 0 means to starts the browser maximized.

#### **--slow**

Slow down the pyppeteer operate in milliseconds. Defaults to  $0.0$ .

### **1.3.2 No matter selector or xpath**

pyppeteer fixture provide a pytest\_pyppeteer.models.Browser instance, its usage is almost the same as pyppeteer.browser.Browser, except that it provides a new instance method: new\_page(), which is similar to newPage(), but it returns a pytest\_pyppeteer.models.Page instead of pyppeteer.page.Page.

pytest\_pyppeteer.models.Page's usage is also the same as pyppeteer.page.Page, but it provides some new instance methods, and override some methods. For example, you can query an element by selector or xpath in just same method query\_locator instead of original querySelector and xpath.

You can also get an original Page by pyppeteer.newPage().

#### **1.3.3 options marker**

You can override some command line options in the specified test.

For example, auto-open a DevTools panel:

```
import asyncio
import pytest
@pytest.mark.options(devtools=True)
async def test_marker(pyppeteer):
    await pyppeteer.new_page()
    await asyncio.sleep(2)
```
# <span id="page-10-0"></span>**1.4 Advanced Usage**

### **1.4.1 Control multiple browsers asynchronously**

You can easily to control multiple browsers at the same time.

For example, query the **The Shawshank Redemption**'s movie and book rating on [douban.com](https://movie.douban.com) at the same time, then compare them.

```
import asyncio
from dataclasses import dataclass
from typing import TYPE_CHECKING, Callable
import pytest
if TYPE_CHECKING:
    from .models import Browser, Page
@dataclass
class Elements:
   query = "#inp-query"
    apply = ".inp-btn > input:nth-child(1)"@dataclass
class BookElements(Elements):
   url = "https://book.douban.com/"
   result = '(//*[@class="item-root"])[1]/a'rating = "#interest_sectl > div > div.rating_self.clearfix > strong"
@dataclass
class MovieElements(Elements):
   url = "https://movie.douban.com/"
    result = (
        "#root > div > div > div > div > div:nth-child(1) > div.item-root a.cover-link
\hookrightarrow \real^0)
   rating = (
        "#interest_sectl > div.rating_wrap.clearbox > div.rating_self.clearfix >_{d}˓→strong"
   )
async def query_rating(pyppeteer: "Browser", name: str, elements: "Elements"):
   page: Page = await pyppeteer.new_page()
    await page.goto(elements.url)
    await page.type(elements.query, name)
    await page.click(elements.apply)
    await page.waitfor(elements.result)
    await page.click(elements.result)
```
(continues on next page)

(continued from previous page)

```
await page.waitfor(elements.rating)
    rating = await page.get_value(elements.rating)
    return rating
async def test_multiple_browsers(pyppeteer_factory: "Callable"):
    pyppeteer1 = await pyppeteer_factory()
    pyppeteer2 = await pyppeteer_factory()
   movie_rating, book_rating = await asyncio.gather(
        query_rating(pyppeteer1, "The Shawshank Redemption", MovieElements),
        query_rating(pyppeteer2, "The Shawshank Redemption", BookElements),
    \lambdaassert movie_rating == book_rating
```
Execute this test, and it will be failed:

```
$ pipenv run pytest -q tests/test_multiple_browsers.py
F [100%]
====================================== FAILURES ======================================
                         _______________________________ test_multiple_browsers _______________________________
pyppeteer_factory = <function pyppeteer_factory.<locals>._factory at 0x1068c4700>
    async def test_multiple_browsers(pyppeteer_factory: "Callable"):
       pyppeteer1 = await pyppeteer_factory()
       pyppeteer2 = await pyppeteer_factory()
       movie_rating, book_rating = await asyncio.gather(
           query_rating(pyppeteer1, "The Shawshank Redemption", MovieElements),
           query_rating(pyppeteer2, "The Shawshank Redemption", BookElements),
       \lambda> assert movie_rating == book_rating
E AssertionError: assert '9.7' == '9.2'
E -9.2E + 9.7tests/test_multiple_browsers.py:62: AssertionError
================================== warnings summary ==================================
tests/test_multiple_browsers.py: 14 warnings
 /Users/yaomeng/.local/share/virtualenvs/pytest-pyppeteer-KPzLwmKN/lib/python3.8/
˓→site-packages/pyee/_compat.py:35: DeprecationWarning: pyee.EventEmitter is
→deprecated and will be removed in a future major version; you should instead use,
˓→either pyee.AsyncIOEventEmitter, pyee.TwistedEventEmitter, pyee.
˓→ExecutorEventEmitter, pyee.TrioEventEmitter, or pyee.BaseEventEmitter.
   warn(DeprecationWarning(
-- Docs: https://docs.pytest.org/en/stable/warnings.html
============================== short test summary info ===============================
FAILED tests/test_multiple_browsers.py::test_multiple_browsers - AssertionError: as...
1 failed, 14 warnings in 17.58s
```
### <span id="page-12-7"></span><span id="page-12-0"></span>**1.5 API Reference**

### <span id="page-12-6"></span>**1.5.1 errors module**

```
class ErrorMixin(**ctx: Any)
```

```
object
```
The mixin for base exceptions.

**Parameters**  $ctx$  ( $Any$ ) – content variables.

**code: [str](https://docs.python.org/3/library/stdtypes.html#str)** Type identification code.

**msg\_template: [str](https://docs.python.org/3/library/stdtypes.html#str)** Error message template.

```
exception Error(**ctx: Any)
```
Bases: [errors.ErrorMixin](#page-12-1), [Exception](https://docs.python.org/3/library/exceptions.html#Exception)

Base-class for all exceptions raised by this plugin.

**code: [str](https://docs.python.org/3/library/stdtypes.html#str)** Type identification code.

**msg\_template: [str](https://docs.python.org/3/library/stdtypes.html#str)** Error message template.

```
exception PathError(path: str, **kwargs: Any)
```
Bases: [errors.Error](#page-12-2)

The base-class for all path-related exceptions.

**Parameters path**  $(str)$  $(str)$  $(str)$  – path string.

```
code: str
    Type identification code.
```
**msg\_template: [str](https://docs.python.org/3/library/stdtypes.html#str)** Error message template.

```
exception PathNotAExecutableError(path: str, **kwargs: Any)
```
Bases: [errors.PathError](#page-12-3)

**code: [str](https://docs.python.org/3/library/stdtypes.html#str) = 'file.not\_a\_executable'**

**msg\_template: [str](https://docs.python.org/3/library/stdtypes.html#str) = 'path "{path}" does not point to a executable file'**

<span id="page-12-4"></span>**exception LocatorError**(*locator: [str](https://docs.python.org/3/library/stdtypes.html#str)*, *\*\*kwargs: Any*)

Bases: [errors.Error](#page-12-2)

The base-class for all locator-related exceptions.

Parameters path  $(str)$  $(str)$  $(str)$  – locatore string.

**code: [str](https://docs.python.org/3/library/stdtypes.html#str)** Type identification code.

**msg\_template: [str](https://docs.python.org/3/library/stdtypes.html#str)** Error message template.

**exception LocatorNotAValidSelectorOrXPathError**(*locator: [str](https://docs.python.org/3/library/stdtypes.html#str)*, *\*\*kwargs: Any*)

Bases: [errors.LocatorError](#page-12-4)

<span id="page-13-7"></span>**code: [str](https://docs.python.org/3/library/stdtypes.html#str) = 'locator.not\_a\_valid\_selector\_or\_xpath'**

**msg\_template: [str](https://docs.python.org/3/library/stdtypes.html#str) = 'locator "{locator}" is not a valid selector or xpath string.'**

<span id="page-13-0"></span>**exception ElementError**(*locator: [str](https://docs.python.org/3/library/stdtypes.html#str)*, *\*\*kwargs: Any*)

Bases: [errors.Error](#page-12-2)

The base-class for all element-related exceptions.

**Parameters**  $\text{location}(str)$  $\text{location}(str)$  $\text{location}(str)$  **– element locator string.** 

**code: [str](https://docs.python.org/3/library/stdtypes.html#str)**

Type identification code.

**msg\_template: [str](https://docs.python.org/3/library/stdtypes.html#str)** Error message template.

<span id="page-13-3"></span>**exception ElementNotExistError**(*locator: [str](https://docs.python.org/3/library/stdtypes.html#str)*, *\*\*kwargs: Any*)

Bases: [errors.ElementError](#page-13-0)

**code: [str](https://docs.python.org/3/library/stdtypes.html#str) = 'element.not\_exist'**

**msg\_template: [str](https://docs.python.org/3/library/stdtypes.html#str) = 'Element "{locator}" not exist.'**

<span id="page-13-2"></span>**exception ElementTimeoutError**(*locator: [str](https://docs.python.org/3/library/stdtypes.html#str)*, *timeout: [int](https://docs.python.org/3/library/functions.html#int)*, *action: [str](https://docs.python.org/3/library/stdtypes.html#str) = 'appear'*)

Bases: [errors.ElementError](#page-13-0)

**code: [str](https://docs.python.org/3/library/stdtypes.html#str) = 'element.timeout'**

 $msg{\_}template:$  [str](https://docs.python.org/3/library/stdtypes.html#str) = 'Wait for element "{locator}" to {action} failed: timeout {timeo

### <span id="page-13-5"></span>**1.5.2 hooks module**

```
async pytest_pyppeteer_runtest_makereport_call_debug(item: Item) → None
```
Called to add debug information when each of the call(not setup/teardown) runtest phases of a test failed item. e.g. save screenshot.

**Parameters item**  $(Item)$  – the pytest item object.

Returns None

#### <span id="page-13-6"></span>**1.5.3 models module**

<span id="page-13-1"></span>**class ViewPort** (\*, *width: [int](https://docs.python.org/3/library/functions.html#int)* = 800, *height: int* = 600, *deviceScaleFactor: [float](https://docs.python.org/3/library/functions.html#float)* = 1.0, *isMobile: [bool](https://docs.python.org/3/library/functions.html#bool)* = *False*, *hasTouch: [bool](https://docs.python.org/3/library/functions.html#bool) = False*, *isLandscape: [bool](https://docs.python.org/3/library/functions.html#bool) = False*) Bases: pydantic.main.BaseModel

Keep the consistency of each page's viewport in a browser instance.

One of the most important use is as the standard setting model for  $Options$ .  $defaultViewport$ .

**width: [int](https://docs.python.org/3/library/functions.html#int)**

Page width in pixels. Defaults to 800.

```
height: int
```
Page height in pixels. Defaults to 600.

**deviceScaleFactor: [float](https://docs.python.org/3/library/functions.html#float)**

Specify device scale factor (can be thought of as dpr). Defaults to 1.0.

```
isMobile: bool
```
Whether the meta viewport tag is taken into account. Defaults to False.

```
hasTouch: bool
```
Specifies if viewport supports touch events. Defaults to False.

#### **isLandscape: [bool](https://docs.python.org/3/library/functions.html#bool)**

Specifies if viewport is in landscape mode. Defaults to False.

<span id="page-14-1"></span>**class Options**(*\**, *args: List[\[str\]](https://docs.python.org/3/library/stdtypes.html#str) = []*, *autoClose: [bool](https://docs.python.org/3/library/functions.html#bool) = True*, *defaultViewport:* [models.ViewPort](#page-13-1) *= View-Port(width=800, height=600, deviceScaleFactor=1.0, isMobile=False, hasTouch=False, isLandscape=False)*, *devtools: [bool](https://docs.python.org/3/library/functions.html#bool) = False*, *dumpio: [bool](https://docs.python.org/3/library/functions.html#bool) = False*, *env: [dict](https://docs.python.org/3/library/stdtypes.html#dict) = None*, *executablePath: Union[\[str,](https://docs.python.org/3/library/stdtypes.html#str) Path] = None*, *handleSIGINT: [bool](https://docs.python.org/3/library/functions.html#bool) = True*, *handleSIGTERM: [bool](https://docs.python.org/3/library/functions.html#bool) = True*, *handleSIGHUP: [bool](https://docs.python.org/3/library/functions.html#bool) = True*, *headless: [bool](https://docs.python.org/3/library/functions.html#bool) = False*, *ignoreHTTPSErrors: [bool](https://docs.python.org/3/library/functions.html#bool) = True*, *ignoreDefaultArgs: Union[\[bool,](https://docs.python.org/3/library/functions.html#bool) List[\[str\]](https://docs.python.org/3/library/stdtypes.html#str)] = False*, *logLevel: Op* $tional[Union(int, str]] = None, slowMo: float = 0.0, userDataDir: str = None)$  $tional[Union(int, str]] = None, slowMo: float = 0.0, userDataDir: str = None)$  $tional[Union(int, str]] = None, slowMo: float = 0.0, userDataDir: str = None)$  $tional[Union(int, str]] = None, slowMo: float = 0.0, userDataDir: str = None)$  $tional[Union(int, str]] = None, slowMo: float = 0.0, userDataDir: str = None)$  $tional[Union(int, str]] = None, slowMo: float = 0.0, userDataDir: str = None)$  $tional[Union(int, str]] = None, slowMo: float = 0.0, userDataDir: str = None)$ Bases: pydantic.main.BaseModel

The standard setting model for pyppeteer launcher.

#### **args: List[\[str\]](https://docs.python.org/3/library/stdtypes.html#str)**

Additional arguments to pass to the browser instance. The list of Chromium flags can be found [here.](https://peter.sh/experiments/chromium-command-line-switches/) Defaults to list().

#### **autoClose: [bool](https://docs.python.org/3/library/functions.html#bool)**

Automatically close browser process when script completed. Defaults to True.

#### <span id="page-14-0"></span>**defaultViewport: Optional[[ViewPort](#page-13-1)]**

Set a consistent viewport for each page. Defaults to a default  $ViewPort$  instance. None means disables the default viewport.

#### **devtools: [bool](https://docs.python.org/3/library/functions.html#bool)**

Whether to auto-open a DevTools panel for each tab. If this option is True, the headless option will be set False. Defaults to False.

#### **dumpio: [bool](https://docs.python.org/3/library/functions.html#bool)**

Whether to pipe the browser process stdout and stderr into process.stdout and process.stderr. Defaults to False.

#### **env: Optional[\[dict\]](https://docs.python.org/3/library/stdtypes.html#dict)**

Specify environment variables that will be visible to the browser. None means that same as python process. Defaults to None.

#### **executablePath: Union[\[str,](https://docs.python.org/3/library/stdtypes.html#str) Path]**

Path to a Chromium or Chrome executable. None means use the default bundled Chromium. Defaults to None.

#### **handleSIGINT: [bool](https://docs.python.org/3/library/functions.html#bool)**

Close the browser process on *Ctrl-C*. Defaults to True.

#### **handleSIGTERM: [bool](https://docs.python.org/3/library/functions.html#bool)**

Close the browser process on *SIGTERM*. Defaults to True.

#### **handleSIGHUP: [bool](https://docs.python.org/3/library/functions.html#bool)**

Close the browser process on *SIGHUP*. Defaults to True.

#### **headless: [bool](https://docs.python.org/3/library/functions.html#bool)**

Whether to run browser in headless mode. Defaults to False.

#### **ignoreHTTPSErrors: [bool](https://docs.python.org/3/library/functions.html#bool)**

Whether to ignore HTTPS errors. Defaults to True.

#### **ignoreDefaultArgs: Union[\[bool,](https://docs.python.org/3/library/functions.html#bool) List[\[str\]](https://docs.python.org/3/library/stdtypes.html#str)]**

If True, then do not use pyppeteer's default args. If a list is given, then filter out the given default args. Dangerous option; use with care. Defaults to False.

#### <span id="page-15-1"></span>**logLevel: Optional[Union[\[int,](https://docs.python.org/3/library/functions.html#int) [str\]](https://docs.python.org/3/library/stdtypes.html#str)]**

Log level to print logs. None means that same as the root logger. Defaults to None.

#### **slowMo: [float](https://docs.python.org/3/library/functions.html#float)**

Slow down operations by the specified amount of milliseconds. useful so that you can see what is going on. Defaults to  $0.0$ .

#### **userDataDir: Optional[\[str\]](https://docs.python.org/3/library/stdtypes.html#str)**

Path to a [User Data Directory.](https://chromium.googlesource.com/chromium/src/+/master/docs/user_data_dir.md) Defaults to None.

#### **class Config**

Bases: [object](https://docs.python.org/3/library/functions.html#object)

Control the behaviours of pydantic model.

#### **arbitrary\_types\_allowed = True**

whether to allow arbitrary user types for fields (they are validated simply by checking if the value is an instance of the type). If False, RuntimeError will be raised on model declaration.

**classmethod validate\_executable\_path**(*path: Optional[\[str\]](https://docs.python.org/3/library/stdtypes.html#str)*) → Optional[\[str\]](https://docs.python.org/3/library/stdtypes.html#str) Validate that the specified executablePath must point to an executable.

**Parameters path**  $(s \nmid r)$  – path [str](https://docs.python.org/3/library/stdtypes.html#str)ing.

Returns path string.

Raises **[PathNotAExecutableError](#page-12-5)** – if path does not point to a executable file.

#### **class Browser**(*\**, *pyppeteer\_browser: pyppeteer.browser.Browser*)

Bases: pydantic.main.BaseModel

#### **pyppeteer\_browser: pyppeteer.browser.Browser**

a pyppeteer browser object.

#### **class Config**

Bases: [object](https://docs.python.org/3/library/functions.html#object)

Control the behaviours of pydantic model.

#### **arbitrary\_types\_allowed = True**

whether to allow arbitrary user types for fields (they are validated simply by checking if the value is an instance of the type). If False, RuntimeError will be raised on model declaration.

#### **async new\_page**() → *[models.Page](#page-15-0)*

Make new page on this browser and return its object.

Returns a [Page](#page-15-0) object.

#### <span id="page-15-0"></span>**class Page**(*\**, *pyppeteer\_page: pyppeteer.page.Page*)

Bases: pydantic.main.BaseModel

#### **pyppeteer\_page: pyppeteer.page.Page**

a pyppeteer page object.

#### **class Config**

Bases: [object](https://docs.python.org/3/library/functions.html#object)

Control the behaviours of pydantic model.

#### **arbitrary\_types\_allowed = True**

whether to allow arbitrary user types for fields (they are validated simply by checking if the value is an instance of the type). If False, RuntimeError will be raised on model declaration.

<span id="page-16-0"></span>**async query\_locator**(*locator: [str](https://docs.python.org/3/library/stdtypes.html#str)*) → Optional[ElementHandle] Get the element which match locator.

If no element matches the locator, return None.

Parameters **locator** ([str](https://docs.python.org/3/library/stdtypes.html#str)) – a selector or xpath string

Returns an element handle or None.

**async waitfor** (*locator: [str](https://docs.python.org/3/library/stdtypes.html#str), visible: [bool](https://docs.python.org/3/library/functions.html#bool)* = True, *hidden: bool* = False, *timeout: [int](https://docs.python.org/3/library/functions.html#int)* = 30000)  $\rightarrow$ 

[None](https://docs.python.org/3/library/constants.html#None)<br>Wait until element which matches locator.

#### Parameters

- **locator**  $(str)$  $(str)$  $(str)$  a selector or xpath string.
- **visible** ([bool](https://docs.python.org/3/library/functions.html#bool)) Wait for element to be present in DOM and to be visible; i.e. to not have display: none or visibility: hidden CSS properties. Defaults to True.
- **hidden** ([bool](https://docs.python.org/3/library/functions.html#bool)) Wait for element to not be found in the DOM or to be hidden, i.e. have display: none or visibility: hidden CSS properties. Defaults to False.
- **timeout** ([int](https://docs.python.org/3/library/functions.html#int)) Maximum time to wait for in milliseconds. Defaults to 30000 (30 seconds). Pass 0 to disable timeout.

#### Returns None

**Raises [ElementTimeoutError](#page-13-2)** – Timeout exceeded while wait for locator.

**async type**(*locator: [str](https://docs.python.org/3/library/stdtypes.html#str)*, *text: [str](https://docs.python.org/3/library/stdtypes.html#str)*, *delay: [int](https://docs.python.org/3/library/functions.html#int) = 0*, *clear: [bool](https://docs.python.org/3/library/functions.html#bool) = False*)

Focus the element which matches locator and then type text.

#### **Parameters**

- **locator** a selector or xpath string.
- **text** what you want to type into.
- **delay** ([int](https://docs.python.org/3/library/functions.html#int)) specifies time to wait between key presses in milliseconds. Defaults to 0.
- **clear** ([bool](https://docs.python.org/3/library/functions.html#bool)) whether to clear existing content befor typing. Defaults to False.

#### Returns

**async** click (*locator: [str](https://docs.python.org/3/library/stdtypes.html#str), button: str* = 'left', *click\_count: [int](https://docs.python.org/3/library/functions.html#int)* = 1, *delay: int* = 0) Click the center of the element which matches locator.

#### Parameters

- **locator**  $(str)$  $(str)$  $(str)$  a selector or xpath string.
- **button** ([str](https://docs.python.org/3/library/stdtypes.html#str)) left, right, of middle. Defaults to left.
- **click\_count** ([int](https://docs.python.org/3/library/functions.html#int)) Defaults to 1.
- **delay** ([int](https://docs.python.org/3/library/functions.html#int)) Time to wait between mousedown and mouseup in milliseconds. Defaults to 0.

#### Returns None

Raises **[ElementNotExistError](#page-13-3)** – if the element which matches locator is not found.

#### **async get value** (*locator:*  $str$ )  $\rightarrow$  str

Get the element value or innerText which matches locator.

**Parameters**  $\text{location}(str)$  $\text{location}(str)$  $\text{location}(str)$  **– a selector or xpath string.** 

<span id="page-17-1"></span>Returns the element value or innerText string.

Raises **[ElementNotExistError](#page-13-3)** – if the element which matches locator is not found.

#### <span id="page-17-0"></span>**1.5.4 plugin module**

**pytest\_addhooks**(*pluginmanager: PytestPluginManager*) → [None](https://docs.python.org/3/library/constants.html#None) Add new hooks.

Parameters **pluginmanager** (\_pytest.config.PytestPluginManager) –

Returns None

**pytest\_configure**(*config: Config*) → [None](https://docs.python.org/3/library/constants.html#None) Perform initial configuration as follows:

• Add pytest.mark.option marker to the ini-file option.

Parameters config (*\_pyest.config.Config*) – pytest config object.

Returns None

Note: This is a pytest hook function which is called for every plugin and initial conftest file after command line options have been parsed. After that, the hook is called for other conftest files as they are imported.

#### **pytest\_collection\_modifyitems**(*items: List[Item]*) → [None](https://docs.python.org/3/library/constants.html#None)

Modify the items collected by pytest as follows:

• Because all test items using pyppeteer should be an asyncio coroutine, here the [pytest.mark.asyncio](https://github.com/pytest-dev/pytest-asyncio#pytestmarkasyncio) marker is automatically added to each test item collected by pytest.

**Parameters items** (List [pytest.Item]) – the list of items objects collected by pytest.

Returns None

Note: This is a pytest hook function which is called after collection of all test items is completed.

**add\_asyncio\_marker**(*item: Item*) → Item

Add [pytest.mark.asyncio](https://github.com/pytest-dev/pytest-asyncio#pytestmarkasyncio) marker to the specified item.

If the marker is already exists, return the item directly.

**Parameters item** ( $pytest$ .  $Item$ ) – the pytest item object.

Returns the marked item object.

**is\_coroutine**  $(obj: Any) \rightarrow bool$  $(obj: Any) \rightarrow bool$ 

Check to see if an object is really an asyncio coroutine.

**Parameters**  $obj(Any)$  **– any object.** 

Returns *True* or *False*.

#### **pytest\_runtest\_makereport**(*item: Item*) → [None](https://docs.python.org/3/library/constants.html#None)

Implement this pytest hook in wrapper mode, the added behaviors as follows:

<span id="page-18-0"></span>• Register a new hooks.pytest pyppeteer runtest makereport call debug() hook which called when a actual failing test calls not setup/teardown.

Parameters item (pytest. Item) – the pytest item object.

Returns None

#### **pytest\_addoption**(*parser: Parser*) → [None](https://docs.python.org/3/library/constants.html#None)

Register new command line arguments and ini-file values.

Create a new command line option group named *pyppeteer*, and add the following new options in it:

- --executable-path: path to a Chromium or Chrome executable.
- --headless: run browser in headless mode.
- $-\alpha$  rgs: additional args to pass to the browser instance, more details refer to  $\alpha$ rgs () fixture.
- $-vindown-size: set the initial browser window size. Defaults to 800 * 600. --window-size 0 0$ means to starts the browser maximized.
- $\bullet$   $--$ slow: slow down the pyppeteer operate in milliseconds. Defaults to 0.0.

Parameters **parser** (*\_pytest.config.argparsing.Parser*) – parser for command line arguments and ini-file values.

Returns None

Note: This is a pytest hook function which be called once at the beginning of a test run to register argparse-style options and ini-style config values.

There are two ways to register new options, respectively:

- To register a command line option, call parser.addoption(...).
- To register an ini-file option, call parser.addini(...).

And the options can later be accessed through the Config object, respectively:

- To retrieve the value of a command line option, call config.getoption(name).
- To retrieve a value read from an ini-style file, call config.getini(name).

The Config object is passed around on many pytest internal objects via the .config attribute or can be retrieved as the pytestconfig fixture.

#### **executable\_path**(*pytestconfig: Config*) → Optional[\[str\]](https://docs.python.org/3/library/stdtypes.html#str)

Session-scoped fixture that return Chrome or Chromium executable path.

The fixture behaviors follow this procedure:

- 1. Return the value passed in from command line option of *–executable-path*, if it's not None.
- 2. Return the default installation location of Chrome in current platform, but now only support win64, win32 and mac platform.

For other platforms, pyppeteer will downloads the recent version of Chromium when called first time. If you don't prefer this behavior, you can specify an exact path by overwrite this fixture:

Example:

```
@pytest.fixture(scope="session")
def executable_path(executable_path):
    if executable_path is None:
       return "path/to/Chrome/or/Chromium"
        return executable_path
```
**Parameters pytestconfig** (\_pytest.config.Config) – a session-scoped fixture that return config object.

Returns return Chrome or Chromium executable path string. but if current platform isn't supported, return None.

#### <span id="page-19-0"></span>**args** (*pytestconfig:*  $Config \rightarrow List[str]$  $Config \rightarrow List[str]$

Session-scoped fixture that return a list of additional args in the [List of Chromium Command Line](https://peter.sh/experiments/chromium-command-line-switches/) [Arguments](https://peter.sh/experiments/chromium-command-line-switches/) to pass to the browser instance.

You can use it by command-line option:

Example:

```
$ pytest --args proxy-server "localhost:5555,direct://" --args proxy-bypass-list
\rightarrow"192.0.0.1/8;10.0.0.1/8"
```
#### Or overwrite it in your test:

Example:

```
@pytest.fixture(scope="session")
def args(args) -> List[str]:
    return args + [
        "--proxy-server=localhost:5555,direct://",
        "--proxy-bypass-list=192.0.0.1/8;10.0.0.1/8",
    ]
```
**Parameters pytestconfig** (*\_pytest.config.Config*) – a session-scoped fixture that return config object.

**Returns** a list of arguments string. return  $list()$  if no  $-\text{args}$  passed in the command-line.

<span id="page-19-1"></span>**session\_options**(*pytestconfig: Config*, *args: List[\[str\]](https://docs.python.org/3/library/stdtypes.html#str)*, *executable\_path: [str](https://docs.python.org/3/library/stdtypes.html#str)*) → Options Session-scoped fixture that return a models. Options object used to initialize browser.

#### **Parameters**

- **pytestconfig** (\_pytest.config.Config) a session-scoped fixture that return config object.
- **args** (List [\[str\]](https://docs.python.org/3/library/stdtypes.html#str)) a session-scoped fixture that return a list of additional args to pass to the browser instance.
- **executable\_path** ([str](https://docs.python.org/3/library/stdtypes.html#str)) a session-scoped fixture that return Chrome or Chromium executable path.

Returns a models. Options object used to initialize browser.

#### **options**(*request: FixtureRequest*, *session\_options: Options*) → Options

Function-scoped fixture that return a models. Options object used to initialize browser.

This fixture contains all of  $s$ ession\_options(), plus any options specified by the options markers. Any change to these options will apply only to the tests covered by scope of the fixture override.

<span id="page-20-1"></span>Example:

```
@pytest.mark.options(devtools=True)
async def test_options_mark(pyppeteer):
    ...
```
#### **Parameters**

- **request** (\_pytest.fixture.FixtureRequest) A request object gives access to the requesting test context.
- **session\_options** ([Options](#page-14-1)) a [models.Options](#page-14-1) object from [session\\_options\(\)](#page-19-1).

Returns a models. Options object used to initialize browser.

```
get_options_from_markers(item: Item) → dict
```
Get the options from the options markers of test item. And there are only apply on the current test item.

**Parameters item**  $(Item)$  – the test item object.

Returns an dict contains options.

**pyppeteer\_factory**(*options: pytest\_pyppeteer.models.Options*) → Callable Function-scoped fixture that return a pyppeteer browser factory.

Parameters **options** ([Options](#page-14-1)) – a models. Options object used to initialize browser

Yield a pyppeteer browser factory.

**pyppeteer**(*pyppeteer\_factory: Callable*) → pytest\_pyppeteer.models.Browser Function-scoped fixture that return a pyppeteer browser instance.

Parameters **pyppeteer\_factory** (Callable) – pyppeteer factory

Yield a pyppeteer browser instance.

### <span id="page-20-0"></span>**1.5.5 utils module**

#### **current\_platform**() → [str](https://docs.python.org/3/library/stdtypes.html#str)

Return current platform name.

Returns the platform name. only be one of mac win64 win32.

Raises **[OSError](https://docs.python.org/3/library/exceptions.html#OSError)** – if current platform is not supported.

**parse\_locator**(*locator: [str](https://docs.python.org/3/library/stdtypes.html#str)*) → [tuple](https://docs.python.org/3/library/stdtypes.html#tuple)

validate that the locator string must a valid css or xpath.

Parameters **locator** – a locator string.

Returns a tuple contains locator\_type and locator\_string.

Raises **LocatorNotAValidSelectorOrXPath** – locator is not a valid selector or xpath string.

# **PYTHON MODULE INDEX**

### <span id="page-22-0"></span>e

errors, [9](#page-12-6)

### h

hooks, [10](#page-13-5)

### m

models, [10](#page-13-6)

# p

plugin, [14](#page-17-0)

### u

utils, [17](#page-20-0)

### **INDEX**

# <span id="page-24-0"></span>A

add\_asyncio\_marker() (*in module plugin*), [14](#page-17-1) arbitrary\_types\_allowed (*Browser.Config attribute*), [12](#page-15-1) arbitrary\_types\_allowed (*Options.Config attribute*), [12](#page-15-1) arbitrary\_types\_allowed (*Page.Config attribute*), [12](#page-15-1) args (*Options attribute*), [11](#page-14-2) args() (*in module plugin*), [16](#page-19-2) autoClose (*Options attribute*), [11](#page-14-2)

# B

Browser (*class in models*), [12](#page-15-1) Browser.Config (*class in models*), [12](#page-15-1)

# C

click() (*Page method*), [13](#page-16-0) code (*ElementError attribute*), [10](#page-13-7) code (*ElementNotExistError attribute*), [10](#page-13-7) code (*ElementTimeoutError attribute*), [10](#page-13-7) code (*Error attribute*), [9](#page-12-7) code (*ErrorMixin attribute*), [9](#page-12-7) code (*LocatorError attribute*), [9](#page-12-7) code (*LocatorNotAValidSelectorOrXPathError attribute*), [9](#page-12-7) code (*PathError attribute*), [9](#page-12-7) code (*PathNotAExecutableError attribute*), [9](#page-12-7) current\_platform() (*in module utils*), [17](#page-20-1)

# D

defaultViewport (*Options attribute*), [11](#page-14-2) deviceScaleFactor (*ViewPort attribute*), [10](#page-13-7) devtools (*Options attribute*), [11](#page-14-2) dumpio (*Options attribute*), [11](#page-14-2)

# E

ElementError, [10](#page-13-7) ElementNotExistError, [10](#page-13-7) ElementTimeoutError, [10](#page-13-7) env (*Options attribute*), [11](#page-14-2) Error, [9](#page-12-7)

ErrorMixin (*class in errors*), [9](#page-12-7) errors module, [9](#page-12-7) executable\_path() (*in module plugin*), [15](#page-18-0) executablePath (*Options attribute*), [11](#page-14-2)

# G

get\_options\_from\_markers() (*in module plugin*), [17](#page-20-1) get\_value() (*Page method*), [13](#page-16-0)

### H

handleSIGHUP (*Options attribute*), [11](#page-14-2) handleSIGINT (*Options attribute*), [11](#page-14-2) handleSIGTERM (*Options attribute*), [11](#page-14-2) hasTouch (*ViewPort attribute*), [10](#page-13-7) headless (*Options attribute*), [11](#page-14-2) height (*ViewPort attribute*), [10](#page-13-7) hooks module, [10](#page-13-7)

### I

ignoreDefaultArgs (*Options attribute*), [11](#page-14-2) ignoreHTTPSErrors (*Options attribute*), [11](#page-14-2) is\_coroutine() (*in module plugin*), [14](#page-17-1) isLandscape (*ViewPort attribute*), [11](#page-14-2) isMobile (*ViewPort attribute*), [10](#page-13-7)

### L

LocatorError, [9](#page-12-7) LocatorNotAValidSelectorOrXPathError, [9](#page-12-7) logLevel (*Options attribute*), [11](#page-14-2)

### M

models module, [10](#page-13-7) module errors, [9](#page-12-7) hooks, [10](#page-13-7) models, [10](#page-13-7) plugin, [14](#page-17-1) utils, [17](#page-20-1)

```
msg_template (ElementError attribute), 10
msg_template (ElementNotExistError attribute), 10
msg_template (ElementTimeoutError attribute), 10
msg_template (Error attribute), 9
msg_template (ErrorMixin attribute), 9
msg_template (LocatorError attribute), 9
msg_template (LocatorNotAValidSelectorOrX-
        PathError attribute), 10
msg_template (PathError attribute), 9
msg_template (PathNotAExecutableError attribute),
        9
```
# N

new\_page() (*Browser method*), [12](#page-15-1)

# O

Options (*class in models*), [11](#page-14-2) options() (*in module plugin*), [16](#page-19-2) Options.Config (*class in models*), [12](#page-15-1)

# P

```
Page (class in models), 12
Page.Config (class in models), 12
parse_locator() (in module utils), 17
PathError, 9
PathNotAExecutableError, 9
plugin
    module, 14
pyppeteer() (in module plugin), 17
pyppeteer_browser (Browser attribute), 12
pyppeteer_factory() (in module plugin), 17
pyppeteer_page (Page attribute), 12
pytest_addhooks() (in module plugin), 14
pytest_addoption() (in module plugin), 15
pytest_collection_modifyitems() (in mod-
        ule plugin), 14
pytest_configure() (in module plugin), 14
pytest_pyppeteer_runtest_makereport_call_debug()
        (in module hooks), 10
pytest_runtest_makereport() (in module plu-
        gin), 14
```
# $\Omega$

query\_locator() (*Page method*), [12](#page-15-1)

# S

session\_options() (*in module plugin*), [16](#page-19-2) slowMo (*Options attribute*), [12](#page-15-1)

# T

type() (*Page method*), [13](#page-16-0)

# $\mathbf{U}$

userDataDir (*Options attribute*), [12](#page-15-1)

utils module, [17](#page-20-1)

### $\mathcal{V}$

```
validate_executable_path() (Options class
        method), 12
ViewPort (class in models), 10
```
# W

waitfor() (*Page method*), [13](#page-16-0) width (*ViewPort attribute*), [10](#page-13-7)